## **Reports Training Manual**

Welcome to Part II of the US Court of Appeals for Veterans Claims Electronic Filing Training Module. The Court has implemented an application called CM/ECF which stands for Case Management and Electronic Case Filing. The application is the Court's main case management application and the Court's only electronic filing program. Electronic filing, or efiling, is a method of filing court documents that uses an electronic format rather than a traditional paper format. By utilizing efiling, all parties, attorneys, and the Court will be able to docket events, file pleadings, and retrieve court documents instantly through this application on their computers via the Internet.

NOTE: ALL PARTS OF THE TRAINING MUST BE COMPLETED. THE REGISTRATION FORMS REQUIRE THAT THE PARTICIPANT CERTIFY TO THE COURT THAT THE TRAINING HAS BEEN COMPLETED.

### Here are the topics that will be covered in this training:

- 1. How to Access the Court's Docket Reports from the Efiling Case Search Page
- 2. How to use the different search options available on the Case Search Page
  - a. Case Number
  - b. Appellant's Last Name
  - c. Wildcard Search
  - d. Attorney's Last Name

3. How to access and view documents that are available from the Public Docket Report

#### Step 1: Accessing the Court's Docket Reports from the Efiling Case Search Page

The US Court of Appeals for Veterans Claims considers most but not all docket sheets and pleadings as public documents, therefore there is no login required to view the public documents. The Court's Case Search Page is available on the Internet. The user will open a web browser such as Internet Explorer and type in the Court's Efiling web address or URL to reach this page. The URL is <a href="https://efiling.vetapp.gov">https://efiling.vetapp.gov</a>.

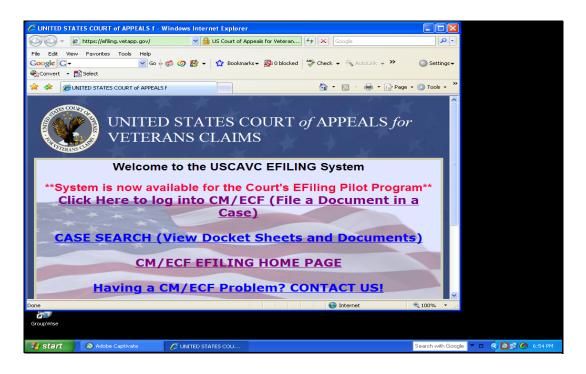

From the Efiling webpage which is shown above, please select/click the <u>CASE SEARCH (View Docket Sheets and Documents)</u>. Once the user has made that selection, the Court's Case Search page as shown below will open.

| Case Search Page - Windows Internet Explorer                                                                                                    |                                      |
|----------------------------------------------------------------------------------------------------|--------------------------------------|
| 🚱 🕤 👻 https://efiling.vetapp.gov/cmecf/servlet/Ti 💙 🔒 US Court of Appeals for Veteran 🖅 🗙 Google                                                                                                    |                                      |
| File       Edit       View       Favorites       Tools       Help         Google       Cy+       Go       Go | Settings -                           |
| 😭 🏟 🎯 Case Search Page                                                                                                    | • 🎯 Tools • 🎇                        |
| Court Home Case Search Calendar Opinions Orders/Judgments                                                                                                    | Help                                 |
| Case Number/Range:                                                                                                    |                                      |
| Party/Attorney: Party Latt. First Attorney Advanced Search                                                                                                    |                                      |
| Search Clear                                                                                                    |                                      |
|                                                                                                    |                                      |
|                                                                                                    |                                      |
|                                                                                                    | 8                                    |
| Done 🕢 😡 Internet                                                                                                    | € 100% ·                             |
| GroupWise                                                                                                    |                                      |
| 🛃 Start 🛛 🔕 Adobe Captivate 🕜 Case Search Page                                                                                                    | Search with Google 🔻 🗖 🔇 🖉 🏈 6:55 PM |

#### Step 2: Use the different search options available on the Case Search Page

#### Search Option A – By Case Number

To view the docket sheet of a particular case, type the case number in the first Case Number box on the Case Search Page and click Search. For this example, type 08-10262 for the case number and click Search. The Case Selection Page will open – see below:

| 🖉 Cases Selec           | tion Table - Windows Intern         | et Explorer                   |                               |                          |                           |
|-------------------------|-------------------------------------|-------------------------------|-------------------------------|--------------------------|---------------------------|
| <b>G</b> - [            | bttps://efiling.vetapp.gov/cmecf    | /servlet/Ti 💙 🔒 US Court of A | ppeals for Veteran 🐓 🗙 🗔      | ogle                     | P -                       |
| File Edit Vie           |                                     |                               |                               |                          |                           |
| Google G-               |                                     | 🥌 🥝 🎦 👻 🔂 Bookma              | rks 🕶 🔊 0 blocked 🛛 🍣 Check 👻 | 🐔 AutoLink 👻 🔘 Settin    | ngs 🕶                     |
| 🍋 Convert 👻             | 🔂 Select                            |                               |                               |                          |                           |
| * * 60                  | Cases Selection Table               |                               | 🖄 <del>-</del>                | 🔊 🕤 🖶 🔹 🔂 Page 👻 🎯 Tools | • **                      |
| Court Hom               | e <u>Case Search</u> <u>Calenda</u> | <u>ar Opinions Orders/Ju</u>  | udgments                      | Help                     |                           |
|                         |                                     | Case Selecti                  | on Page                       |                          |                           |
| Case No./I              | Title                               | Opening Date                  | Last Docket Entry             | Originating Case No.     |                           |
| 08-10262<br>Floyd T. Sn | ow v. James B. Peake, M.D           | 02/15/2008                    | 06/02/2008 14:32:17           | 06-2488                  |                           |
| Note:                   |                                     |                               |                               |                          |                           |
|                         | Case No. to get Case Summa          | *                             |                               |                          |                           |
|                         | hort Title to get Case Query        |                               |                               |                          |                           |
| * Click on C            | Driginating Case No. to get C       | ase Summary for Originati     | ng Case                       |                          |                           |
|                         |                                     |                               |                               |                          |                           |
|                         |                                     |                               |                               |                          |                           |
|                         |                                     |                               |                               |                          |                           |
|                         |                                     |                               |                               |                          |                           |
|                         |                                     |                               |                               |                          |                           |
|                         |                                     |                               |                               |                          |                           |
|                         |                                     |                               |                               |                          |                           |
|                         |                                     |                               |                               |                          | ~                         |
| Done                    |                                     |                               | ] 🛛 🖓 1                       | nternet 🔍 100%           |                           |
| ā 🔍                     |                                     |                               |                               |                          |                           |
| GroupWise               |                                     |                               |                               |                          |                           |
| 背 start                 | Adobe Captivate                     | Cases Selection Table         |                               | Search with              | h Google 🔽 🗖 🔿 😥 🌀 6:55 P |
| - ottant                |                                     |                               |                               | 00001111                 |                           |

After the Case Selection Page opens, the user must click/select the Case No. Link on the Case Selection Page to view the General Docket Report (the Public docket).

| Cases Selec              | tion Table - Windows Interr          | et Explorer                |                        |               |                      |                              |
|--------------------------|--------------------------------------|----------------------------|------------------------|---------------|----------------------|------------------------------|
| <b>O</b> O- I            | https://efiling.vetapp.gov/cmecl     | /servlet/Ti 💙 🔒 US Court ( | of Appeals for Veteran | 😽 🗙 Google    |                      | P -                          |
| File Edit Vie            |                                      |                            |                        |               |                      |                              |
| Google G-                |                                      | 🍏 🏉 🎦 👻 🔂 Bool             | kmarks 👻 🔊 0 blocked   | Autol         | link 🚽 🌺 🔘 Sett      | tings <del>-</del>           |
| 🗞 Convert 👻              | 🔂 Select                             |                            |                        |               |                      |                              |
| 🚖 🏟 🏉                    | Cases Selection Table                |                            |                        | 🙆 • 📾 - 🖷     | 🚽 🔹 🕞 Page 👻 🎯 Tool: | ls • **                      |
| <u>Court Hom</u>         | ie <u>Case Search</u> <u>Calenda</u> | <u>ar Opinions Order</u>   | s/Judgments            |               | Help                 | 2                            |
|                          |                                      | Case Sele                  | ction Page             |               |                      |                              |
| Case No./I               | ïitle                                | Opening D                  | ate Last Docket        | Entry Origi   | nating Case No.      |                              |
| 08-10262<br>Florad T. Sn | ow v. James B. Peake, M.D            | 02/15/2008                 | 06/02/2008 1           | 4:32:17 06-24 | 188                  |                              |
| Note:                    |                                      |                            |                        |               |                      |                              |
|                          | Case No. to get Case Summa           |                            |                        |               |                      |                              |
|                          | hort Title to get Case Query         |                            |                        |               |                      |                              |
| * Click on C             | Originating Case No. to get C        | ase Summary for Origi      | nating Case            |               |                      |                              |
|                          |                                      |                            |                        |               |                      |                              |
|                          |                                      |                            |                        |               |                      |                              |
|                          |                                      |                            |                        |               |                      |                              |
|                          |                                      |                            |                        |               |                      |                              |
|                          |                                      |                            |                        |               |                      |                              |
|                          |                                      |                            |                        |               |                      |                              |
|                          |                                      |                            |                        |               |                      |                              |
|                          |                                      |                            |                        |               |                      |                              |
| Done                     |                                      |                            |                        | 😜 Internet    | <b>a</b> 100%        | ·                            |
| GroupWise                |                                      |                            |                        |               |                      |                              |
|                          |                                      |                            |                        |               |                      |                              |
| 🏄 start                  | Adobe Captivate                      | Cases Selection Table.     |                        |               | Search w             | vith Google 🔻 🗉 🔇 🙋 💕 🧔 6:55 |

After the user select the case number presented above, the General Docket Report will open. See Below:

| C 08-10262 Summary - Windows Internet Explorer                                                     |                        |                   |
|----------------------------------------------------------------------------------------------------|------------------------|-------------------|
| 🌀 🕞 👻 🙋 https://efiling.vetapp.gov/cmecf/servlet/Ti 🔽 🔒 US Court of Appeals for Veteran 🐓 🗙 Google |                        |                   |
| File Edit View Favorites Tools Help                                                                |                        |                   |
| Coogle 🖸 🗸 Go 🖗 🎯 Ø 🧗 🗸 Bookmarks 🛛 🔊 Blocked  🆑 Check 🔻 🖏 Auto                                    | Link - >> O Settings-  |                   |
| Convert - Diselect                                                                                 |                        |                   |
| 😪 🏟 🏉 08-10262 Summary                                                                             | 🖶 👻 🔂 Page 👻 🎯 Tools 👻 |                   |
|                                                                                                    | ~                      |                   |
| Court Home Case Search Calendar Opinions Orders/Judgments                                          | Help                   |                   |
|                                                                                                    |                        |                   |
| View the Full Docket                                                                               |                        |                   |
|                                                                                                    |                        |                   |
| General Docket                                                                                     | =                      |                   |
| United States Court of Appeals for Veterans Claims                                                 |                        |                   |
|                                                                                                    | Docketed: 02/15/2008   |                   |
| Floyd T. Snow v. James B. Peake, M.D.<br>Appeal From: Department of Veteran Affairs                | Termed: 06/02/2008     |                   |
|                                                                                                    |                        |                   |
| Case Type Information:<br>1) EAJA                                                                  |                        |                   |
| 2) -                                                                                               |                        |                   |
| 3) -                                                                                               |                        |                   |
| Originating Court Information:                                                                     |                        |                   |
| District: DVA-1:06-2488<br>Date Filed:                                                             |                        |                   |
| Date Flied:                                                                                        |                        |                   |
|                                                                                                    |                        |                   |
| 03/17/2008 Clerk's ord stamp granting motion to ext time to file EAJA response to 4/16/08          |                        |                   |
| 04/17/2008 Appearance of Attorney(s) David J Lowenstein for party(s) Appellee James B Peake.       |                        |                   |
| Done 💽 Internet                                                                                    | 🔍 100% 👻 🔡             |                   |
| GroupWise                                                                                          |                        |                   |
|                                                                                                    |                        |                   |
| Start Adobe Captivate                                                                              | Search with Google 🔽 🗖 | 🤹 🔊 💷 🌀 6:56 PM   |
| Start Start Start Start                                                                            | Search With doogle     | COLOR DE CISCIPIN |

The General Docket Report above will list the last 10 transactions posted to the docket for this case. However, the user can view the entire docket sheet by selecting the button titled "FULL DOCKET".

| 🖉 08-10262 Summary - Windows Internet Explorer                                                                                                    |                                 |
|----------------------------------------------------------------------------------------------------|---------------------------------|
| 🚱 🕞 🔻 🖻 https://efiling.vetapp.gov/cmecf/servlet/Ti 💌 🔒 US Court of Appeals for Veteran 🚱 🗙 Google                                                                                 | P-                              |
| File Edit View Favorites Tools Help<br>Google 🕞 🗸 🐨 Go $\phi \otimes \mathscr{O}$ 🥵 $\bullet$ 🏠 Bookmarks • 🔊 O blocked 🍄 Check • 🗞 AutoLink • » 🔘 Sett<br>�all Convert • 🔁 Select | tings <del>v</del>              |
| 😭 🏟 🎉 08-10262 Summary                                                                                                    | is • **                         |
| Court Home         Case Search         Calendar         Opinions         Orders/Judgments         Help                                                                             | 2                               |
| View the Full Docket                                                                                                    |                                 |
| General Docket<br>United States Court of Appeals for Veterans Claims                                                                                                    | =                               |
| Case Number:08-10262         Docketed: 02/15/2008           Floyd T. Snow v. James B. Peake, M.D.         Termed: 06/02/2008                                                       |                                 |
| Appeal From: Department of Veteran Affairs                                                                                                    |                                 |
| Case Type Information:<br>1) EAJA<br>2) -<br>3) -                                                                                                    |                                 |
| Originating Court Information:<br>District: DVA-1:06-2488<br>Date Filed:                                                                                                    |                                 |
| 03/17/2008 Clerk's ord stamp granting motion to ext time to file EAJA response to 4/16/08                                                                                          |                                 |
| 04/17/2008 Appearance of Attorney(s) David J Lowenstein for party(s) Appellee James B Peake, M.D., in case 08-                                                                     |                                 |
| Done 🔮 Internet 🔍 100%                                                                                                    |                                 |
| GroupWise                                                                                                    |                                 |
| Start 🔊 Adobe Captivate 🖉 06-10262 Summary                                                                                                    | vith Google 🔻 🗖 🔇 🙋 🖉 🌀 6:56 PM |

After the user selects the Full Docket Report Button, the Docket Report Filter Page will open. This filter page allows the user to select different options to be used to filter the report. Once the filter selections have been made, select the option to Run Docket Report. See below:

| C https://efiling.vetapp.gov/cmecf/servlet/TransportRoom?servlet=DocketReportFilter.jsp - Windows Internet Explo                                                                                                    | rer 💶 🗖        | $\mathbf{\times}$        |
|----------------------------------------------------------------------------------------------------|----------------|--------------------------|
| 🚱 🔍 👻 https://efiling.vetapp.gov/cmecf/servlet/Ti 💌 🔒 US Court of Appeals for Veteran 🔄 🗙 Google                                                                                                    | ٩              |                          |
| File Edit View Favorites Tools Help                                                                                                    |                |                          |
| Google 💽 🗸 Go 🖗 🍏 🏈 🐉 🗸 🏠 Bookmarks 🗸 💁 0 blocked 🖓 Check 👻 🔨 AutoLink 👻 🌺                                                                                                    | Setting:       | s <b>~</b>               |
| Convert - Diselect                                                                                                    | · · ·          |                          |
|                                                                                                    | -              | »                        |
| 🚖 🏟 🌈 https://efiling.vetapp.gov/cmecf/servlet/TransportRo 🔄 🖄 🔹 🔝 🕆 🖶 Page                                                                                                    | ▼              |                          |
|                                                                                                    |                | <                        |
| Court Home Case Search Calendar Opinions Orders/Judgments                                                                                                    | Help           |                          |
|                                                                                                    |                |                          |
| Docket Report Filter                                                                                                    |                |                          |
|                                                                                                    |                |                          |
| ✓ Originating Docket Information                                                                                                    |                |                          |
| ✓ Prior Cases                                                                                                    |                |                          |
| ✓ Associated Cases                                                                                                    |                |                          |
| ✓ Panel Assignment                                                                                                    |                |                          |
| ✓ Party/Attorney List                                                                                                    |                |                          |
| Caption                                                                                                    |                |                          |
| ✓ Docket Entries                                                                                                    |                |                          |
|                                                                                                    |                |                          |
| Run Docket Report                                                                                                    |                |                          |
|                                                                                                    |                |                          |
|                                                                                                    |                |                          |
|                                                                                                    |                |                          |
|                                                                                                    |                |                          |
|                                                                                                    |                |                          |
|                                                                                                    |                |                          |
|                                                                                                    |                | ~                        |
| l 😜 Internet                                                                                                    | 💐 100% 🔹       |                          |
|                                                                                                    |                |                          |
| GroupWise                                                                                                    |                |                          |
|                                                                                                    |                |                          |
| Start Adobe Captivate Chttps://efiling.vetapp                                                                                                    | Search with 0  | Google 🔽 🗉 🔿 💽 🗭 6:56 PM |
| Charles approach and a second and a second a | o coron with t |                          |

After the option to Run Docket Report has been selected, a new General Docket Report will open with additional details dependent on the Filter Options selected in the prior window such as Originating Docket Information (if applicable).

| 🖉 08-10262 Docket - Windows Internet Explorer                                                                                                    |                               |
|----------------------------------------------------------------------------------------------------|-------------------------------|
| 🚱 🕘 👻 🖻 https://efiling.vetapp.gov/cmecf/servlet/Ti 🛛 🔒 US Court of Appeals for Veteran 🚱 🗙 Google                                                                                                    |                               |
| File Edit View Favorites Tools Help                                                                                                    |                               |
| Coogle 🖸 - Coogle C - Coogle C - | ings 🗸                        |
| € Convert → Select                                                                                                    | »                             |
| ☆         ☆         ☆         >         -         -         -         -         -         -         -         -         -         -         -         -         -         -         -         -         -         -         -         -         -         -         -         -         -         -         -         -         -         -         -         -         -         -         -         -         -         -         -         -         -         -         -         -         -         -         -         -         -         -         -         -         -         -         -         -         -         -         -         -         -         -         -         -         -         -         -         -         -         -         -         -         -         -         -         -         -         -         -         -         -         -         -         -         -         -         -         -         -         -         -         -         -         -         -         -         -         -         -         -         -         -         -                                                                                                    | • "                           |
| Court Home Case Search Calendar Opinions Orders/Judgments Help                                                                                                    | <b>^</b>                      |
| General Docket<br>United States Court of Appeals for Veterans Claims                                                                                                    | 2                             |
| Case Number:08-10262         Docketed: 02/15/2008           Floyd T. Snow v. James B. Peake, M.D.         Termed: 06/02/2008           Appeal From: Department of Veteran Affairs         Termed: 06/02/2008                                                                                                    |                               |
| Case Type Information:<br>1) EAJA<br>2) -<br>3) -                                                                                                    |                               |
| Originating Court Information:<br>District: DVA-1 : 06-2488<br>Date Filed:                                                                                                    |                               |
| Prior Cases:<br>None                                                                                                    |                               |
| Current Cases:<br>None                                                                                                    | -                             |
| Done 😜 Internet 🔍 100%                                                                                                    | •                             |
| GroupWise                                                                                                    |                               |
| 🛃 start 💿 Adobe Captivate 🌔 08-10262 Docket - Wi Search with                                                                                                    | th Google 🔻 🗉 🔇 🙋 🐉 🏉 6:56 PM |

#### Docket Sheet Continues:

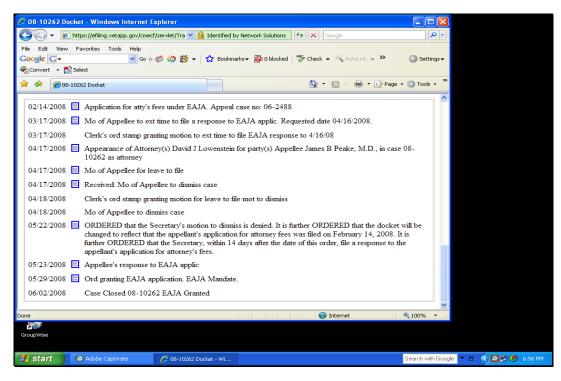

Search Option B – By Party's Last Name:

Starting on the Case Search Page, the user can search by a Party's Last Name. Select the box next to Party and then type in the last name of the Party to search on. Example: Snow

| Case Search Page - Windows Internet Explorer                                                                                                    |                                        |
|----------------------------------------------------------------------------------------------------|----------------------------------------|
| 🚱 🔍 👻 https://efiling.vetapp.gov/cmecf/servlet/Ti 🛛 🔒 US Court of Appeals for Veteran 🖅 🗙 Google                                                                                                    |                                        |
| File       Edit       View       Fevorites       Tools       Help         Google       C       C       Sookmarks       Sookmarks       Sook 0       Market       Market       Mark | Settings-                              |
| 👷 🏟 🌈 Case Search Page 💁 🔹 🔂 - 🖶 - 🔂 Page                                                                                                    | - 🎯 Tools - 🎽                          |
| Court Home Case Search Calendar Opinions Orders/Judgments                                                                                                    | Help                                   |
| Case Number/Range:                                                                                                    |                                        |
| Party/Attorney Party Latt. First<br>Attorney Your Go<br>Advanced Search                                                                                                    |                                        |
| Search Clear                                                                                                    |                                        |
|                                                                                                    |                                        |
|                                                                                                    |                                        |
| GroupWise                                                                                                    | € 100% · .::                           |
| Start Adobe Captivate 🖉 Case Search Page                                                                                                    | Search with Google 🔻 🗉 🌾 🙋 🗊 🌀 6:57 PM |

For this example, this search will use the last name of Snow. After clicking on the Search button, the results window will be returned (in this search, there is only one result).

|                                                      | cictuine                    | u (in t             |                       |                  | oniy o           | ne result).          |
|------------------------------------------------------|-----------------------------|---------------------|-----------------------|------------------|------------------|----------------------|
| Cases Selection Table - Windows Internet             | Explorer                    |                     |                       |                  |                  |                      |
| 💽 🗸 🕖 https://efiling.vetapp.gov/cmecf/s             | ervlet/Ti 🔽 🔒 US Courl      | t of Appeals for Ve | teran 😽 🗙 Google      |                  | <b>P</b> -       |                      |
| File Edit View Favorites Tools Help                  |                             |                     |                       |                  |                  |                      |
| Google 🕞 🗸 🗸 🗸 Go 🕂 🥳                                | ) 🥝 🔮 🕶 🏠 Bo                | ookmarks 👻 🔯 0 l    | blocked 🛛 🍄 Check 👻 🖏 | AutoLink 👻 🍽     | 🔘 Settings 🕶     |                      |
| 🎭 Convert 👻 🔂 Select                                 |                             |                     |                       |                  |                  |                      |
| 🖌 🎄 🌈 Cases Selection Table                          |                             |                     | 🔂 • 🖻 ·               | 🖶 🔹 🔂 Page 🔹     | 🎯 Tools 🔹 🎽      |                      |
| <u>Court Home</u> <u>Case Search</u> <u>Calendar</u> | <u>Opinions</u> <u>Orde</u> | ers/Judgments       |                       |                  | <u>Help</u>      |                      |
|                                                      | Case Sel                    | lection Page        |                       |                  |                  |                      |
| Case No./Title                                       | Opening Date                | Party               | Last Docket Entry     | Originating Case | e No.            |                      |
| 08-10262<br>Floyd T. Snow v. James B. Peake, M.D.    | 02/15/2008                  | Floyd Snow          | 06/02/2008 14:32:17   | 06-2488          |                  |                      |
| Note:                                                |                             | 4                   |                       |                  |                  |                      |
| * Click on Case No. to get Case Summary              |                             |                     |                       |                  |                  |                      |
| * Click on Short Title to get Case Query             |                             |                     |                       |                  |                  |                      |
| * Click on Originating Case No. to get Cas           | e Summary for Orig          | ginating Case       |                       |                  |                  |                      |
|                                                      |                             | 1                   |                       |                  |                  |                      |
|                                                      |                             |                     |                       |                  |                  |                      |
|                                                      |                             |                     |                       |                  |                  |                      |
|                                                      | I                           |                     |                       |                  |                  |                      |
|                                                      |                             |                     |                       |                  |                  |                      |
|                                                      | 1                           |                     |                       |                  |                  |                      |
|                                                      |                             |                     |                       |                  |                  |                      |
|                                                      |                             |                     |                       |                  | ~                |                      |
| Done                                                 |                             |                     | 😜 Interne             | et 🧃             | 100% •           |                      |
|                                                      |                             |                     |                       |                  |                  |                      |
| GroupWise                                            |                             |                     |                       |                  |                  |                      |
|                                                      | ~                           |                     |                       |                  |                  |                      |
| Adobe Captivate                                      | Cases Selection Table       | B                   |                       | 9                | Search with Goog | le 🔻 🗆 🍳 🔯 🧭 6:57 PM |

<u>Search Option C – Wildcard Search:</u>

A Wildcard Search can be used to find cases by using just a few letters of either the party's name or the attorney's name. This option is useful when the User doesn't know the correct spelling of either. To use the feature successfully, select the box next to either the attorney or the party and then put in a couple letters of either and add an asterisk to it. An example would be: SN\* (which would search on all names that start with SN).

| Case Search Page - Windows Internet Explorer                                                                                                    |                                         |
|----------------------------------------------------------------------------------------------------|-----------------------------------------|
| 🕝 🕞 👻 🙋 https://efiling.vetapp.gov/cmecf/servlet/Ti 💙 🔒 US Court of Appeals for Veteran 🐓                                                                        | X Google                                |
| File     Edit     View     Favorites     Tools     Help       Coogle     C→     ✓     Go $\phi \ll \phi \ll \phi$ Ø     Ø     Favorites       Convert     Select |                                         |
| 😭 🏟 🍘 Case Search Page                                                                                                    | 🛐 👻 📾 👻 🔂 Page 🕶 🎯 Tools 🚽 ≫            |
| <u>Court Home</u> <u>Case Search</u> <u>Calendar</u> <u>Opinions</u> <u>Orders/Judgments</u>                                                                     | Help                                    |
| Case Number/Range:                                                                                                    |                                         |
| Party/Attoracy: Party Latt First<br>Attorney: Attorney<br>Advanced Search SN*                                                                                    | h fill this in for you. Select AutoFill |
|                                                                                                    |                                         |
|                                                                                                    | ● Internet                              |
| GroupWise                                                                                                    |                                         |
| 🛃 start 🖉 🔕 Adobe Captivate 🌈 Case Search Page                                                                                                    | Search with Google 🔻 🗖 🍳 🛃 🧔 6:57 PM    |

The following is an example of the Case Selection Page Results that the User might receive from a Wildcard search using the above:

| 🕒 🗢 💌 🙋 https://efiling.vetapp.gov/cmecf/servie          | et/Ti 🔽 🔒 US Cour    | t of Appeals for Veteran | Google                |                  | <b>~</b>        |                    |
|----------------------------------------------------------|----------------------|--------------------------|-----------------------|------------------|-----------------|--------------------|
| ile Edit View Favorites Tools Help                       |                      |                          |                       |                  |                 |                    |
|                                                          | 🔊 🚰 👻 🛱 Во           | ookmarks 🔻 🔊 0 blocke    | ed 🛛 🍣 Check 👻 🚳 Auto | oLink 👻 🔪 🥥      | ) Settings 🗸    |                    |
| Convert - 🔂 Select                                       |                      |                          |                       |                  |                 |                    |
| Cases Selection Table                                    |                      |                          | 🔄 🔹 🔂 👘 🖻             | 🖶 🔻 🔂 Page 👻 🎯   | Tools 🕶 🤎       |                    |
| Court Home Case Search Calendar                          | Opinions Orde        | ers/Judgments            |                       | Ī                | <u>Telp</u>     |                    |
|                                                          |                      | lection Page             |                       |                  |                 |                    |
|                                                          | Opening Date         | Party                    | Last Docket Entry     | Originating Case | No.             |                    |
| 08-10045<br>Keith D. Snyder v. James B. Peake, M.D.      | 01/10/2008           | Keith D Snyder           | 02/21/2008 16:43:15   | 05-2354          |                 |                    |
| <u>08-10262</u><br>Floyd T. Snow v. James B. Peake, M.D. | 02/15/2008           | Floyd Snow               | 06/02/2008 14:32:17   | 06-2488          |                 |                    |
| 08-11455<br>Lawrence W. Snell v. James B. Peake, M.D.    | 07/21/2008           | Lawrence W Snell         | 08/26/2008 14:26:53   | 08-0648          |                 |                    |
| 08-11461<br>John E. Snyder v. James B. Peake, M.D.       | 07/21/2008           | John E Snyder            | 09/08/2008 17:59:56   | 06-2686          |                 |                    |
| 08-11655<br>Bruce W. Snook v. James B. Peake, M.D.       | 08/14/2008           | Bruce W Snook            | 09/29/2008 19:38:42   | 07-0181          |                 |                    |
| Note:                                                    |                      |                          |                       |                  |                 |                    |
| * Click on Case No. to get Case Summary                  |                      |                          |                       |                  |                 |                    |
| * Click on Short Title to get Case Query                 |                      |                          |                       |                  |                 |                    |
| * Click on Originating Case No. to get Case S            | ummary for Ori       | ginating Case            |                       |                  |                 |                    |
|                                                          |                      |                          |                       |                  | ~               |                    |
| ne                                                       |                      |                          | 😜 Internet            | <b>a</b> 10      | i0% <b>▼</b> .: |                    |
| roupWise                                                 |                      |                          |                       |                  |                 |                    |
| Start Adobe Captivate                                    | Cases Selection Tabl |                          |                       | 0                | ch with Google  | 🔹 🖛 🔹 🔕 😼 🌀 6:57 P |

#### Search Option D – Attorney's Last Name:

The user also has the option to search by Attorney's last name. This option is similar to the Party Search feature except that the user will select the box next to attorney and deselect the box next to Party. The user then types in the last name of the attorney and select the Search Button:

| 🖉 Case Search Page - Windows In                                                                                        | nternet Explorer                                                    |                      |                                   |
|----------------------------------------------------------------------------------------------------|---------------------------------------------------------------------|----------------------|-----------------------------------|
| 🚱 🗸 🖉 https://efiling.vetapp                                                                                           | p.gov/cmecf/servlet/Ti 💌 🔒 US Court of Appeals for Veteran          | . 😽 🗙 Google         |                                   |
| File       Edit       View       Favorites       Tools         Google       C       ✓         Convert       The Select | Help<br>Go 🖗 🌍 🧭 🎊 👻 🏠 Bookmarks 🛛 🔊 O blocked                      | AutoLink - >> (      | ) Settings <del>v</del>           |
| 😭 🏟 🌈 Case Search Page                                                                                                 |                                                                     | 🏠 🔹 🗟 👘 🖶 🖬 Page 🕶 🎯 | Tools - **                        |
| Court Home Case Search                                                                                                 | Calendar Opinions Orders/Judgments                                  | ļ                    | Help                              |
|                                                                                                    | Case Number/Range:                                                  | ]                    |                                   |
|                                                                                                    | Party/Attorney: Party Latt, First<br>Attorney Attorney Attorney Pot | tter                 |                                   |
|                                                                                                    | Search Clear                                                        |                      |                                   |
|                                                                                                    |                                                                     |                      |                                   |
|                                                                                                    |                                                                     |                      |                                   |
|                                                                                                    |                                                                     | 😜 Internet 🔍 1(      | <u>≥</u><br>00% <del>-</del> .:   |
| GroupWise                                                                                                    |                                                                     |                      |                                   |
| Adobe Captivat                                                                                                    | e 🌈 Case Search Page                                                | Sea                  | rch with Google 💌 🗖 🍳 😰 🏈 6:59 PM |

After the user selects the search button, an example of sample results for the Case Selection Page is show below.

| Cases Selection Table - Windows Internet                                                                                                    |                   |                       |                     |               |             |                              |  |  |
|----------------------------------------------------------------------------------------------------|-------------------|-----------------------|---------------------|---------------|-------------|------------------------------|--|--|
| 🚱 🕞 👻 🖻 https://efiling.vetapp.gov/cmecf/servlet/Ti 🝸 🔒 US Court of Appeals for Veteran 😚 🗙 Google                                                |                   |                       |                     |               |             |                              |  |  |
| File Edit View Favorites Tools Help                                                                                                    |                   |                       |                     |               |             |                              |  |  |
| Coogle 💽 🖌 🔽 Go $\phi \not \otimes \not \otimes \not \otimes \not \otimes \not \otimes \not \otimes \not \otimes \not \otimes \not \otimes \not $ |                   |                       |                     |               |             |                              |  |  |
| 🍖 Convert 🝷 🚵 Select                                                                                                    |                   |                       |                     |               |             |                              |  |  |
| 😪 🏟 🍘 Cases Selection Table                                                                                                    |                   |                       | 🗿 • 🖻 • d           | 🚽 🔹 🔂 Page 🔹  | • 🔘 Tools • | • »                          |  |  |
| <u>Court Home</u> <u>Case Search</u> <u>Calendar</u>                                                                                              | <u>Opinions</u> O | rders/Judgments       |                     |               | <u>Help</u> |                              |  |  |
| Case Selection Page                                                                                                    |                   |                       |                     |               |             |                              |  |  |
| Case No./Title                                                                                                    | Opening Date      | Attorney              | Last Docket Entry   | Originating ( | Case No.    |                              |  |  |
| 08-10227<br>Robert L. Smith v. James B. Peake, M.D.                                                                                               | 02/11/2008        | Marshall O Potter Jr. | 03/12/2008 13:57:41 | 05-2170       |             |                              |  |  |
| <u>08-10484</u><br>Robert P. Horne v. James B. Peake,<br><u>M.D.</u>                                                                              | 03/19/2008        | Marshall O Potter Jr. | 04/28/2008 16:00:42 | 06-3340       |             |                              |  |  |
| <u>08-11124</u><br><u>Laster Wilkins v. James B. Peake, M.D.</u>                                                                                  | 06/12/2008        | Marshall O Potter Jr. | 10/01/2008 16:29:14 | 04-0505       |             |                              |  |  |
| Note:                                                                                                    |                   |                       |                     |               |             |                              |  |  |
| * Click on Case No. to get Case Summary                                                                                                    |                   |                       |                     |               |             |                              |  |  |
| * Click on Short Title to get Case Query                                                                                                    |                   |                       |                     |               |             |                              |  |  |
| * Click on Originating Case No. to get Case Summary for Originating Case                                                                          |                   |                       |                     |               |             |                              |  |  |
|                                                                                                    |                   |                       |                     |               |             |                              |  |  |
|                                                                                                    |                   |                       |                     |               |             |                              |  |  |
|                                                                                                    |                   |                       |                     |               |             |                              |  |  |
| Done                                                                                                    |                   |                       | 😜 Internet          |               | 🕄 100% ·    | ▼                            |  |  |
| <b>a</b>                                                                                                    |                   |                       |                     |               |             |                              |  |  |
| GroupWise                                                                                                    |                   |                       |                     |               |             |                              |  |  |
| Adobe Captivate                                                                                                    | Cases Selection T | able                  |                     |               | Search with | h Google 🔻 🗉 🔇 🔕 🐉 🌍 6:59 PM |  |  |

# Step 3: Accessing and viewing documents from the Court's Public General Docket Reports

The user can view documents such as pleadings and briefs from the Court's General Docket Report. The user would run the General Docket Report as presented above:

| 🙆 08-10262 Docket - Windows Internet Explorer                                                                                                    |                               |
|----------------------------------------------------------------------------------------------------|-------------------------------|
| 📀 🕞 👻 🔊 https://efiling.vetapp.gov/cmecf/servlet/Ti 👱 🔒 US Court of Appeals for Veteran 🦘 🔀 Google                                                                                                    |                               |
| File Edit View Favorites Tools Help                                                                                                    |                               |
| Google 🕞 🗸 🐨 Go 🗄 🐼 🏈 🥵 🗸 🛣 Bookmarks 🗕 🥸 O blocked 🛛 🍄 Check 👻 🛝 AutoLink 🗢 🌺 🔘 Settin                                                                                                    | ings 🔻                        |
| 🔩 Convert 👻 🔂 Select                                                                                                    |                               |
| 🙀 🏟 🌠 08-10262 Docket 🏠 👻 🔂 🗧 👼 🖲 📴 Page 🗸 🎲 Tools                                                                                                    | - <sup>»</sup>                |
| Court Home Case Search Calendar Opinions Orders/Judgments Help                                                                                                    | *                             |
| General Docket<br>United States Court of Appeals for Veterans Claims                                                                                                    |                               |
| Case Number:08-10262         Docketed: 02/15/2008           Floyd T. Snow v. James B. Peake, M.D.         Termed: 06/02/2008           Appeal From: Department of Veteran Affairs         Termed: 06/02/2008 |                               |
| Case Type Information:<br>1) EAJA<br>2) -<br>3) -                                                                                                    |                               |
| Originating Court Information:<br>District: DVA-1 : 06-2488<br>Date Filed:                                                                                                    |                               |
| Prior Cases:<br>None                                                                                                    |                               |
| Current Cases:<br>None                                                                                                    |                               |
| Done                                                                                                    |                               |
| GroupWise                                                                                                    |                               |
| Start 🖉 Adobe Captivate 🌈 03-10262 Docket - Wi                                                                                                    | th Google 🔻 🗖 🔇 🙋 🔊 6:56 PM 👘 |

Here's a listing of some of the docket entries on one example report:

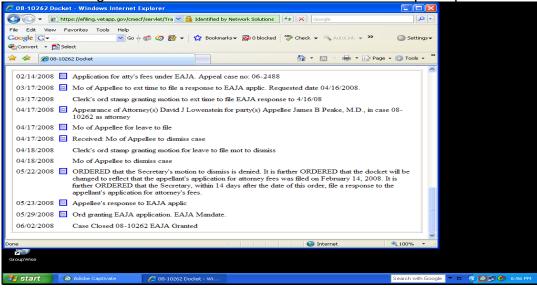

The Efiling User should note that all documents that are viewable from the General Docket Report have a blue square box next to the dated docket entry. If the blue square box does not have a lock on it, then the document is viewable from the Public General Docket Report. All documents in CM/ECF are PDF documents.

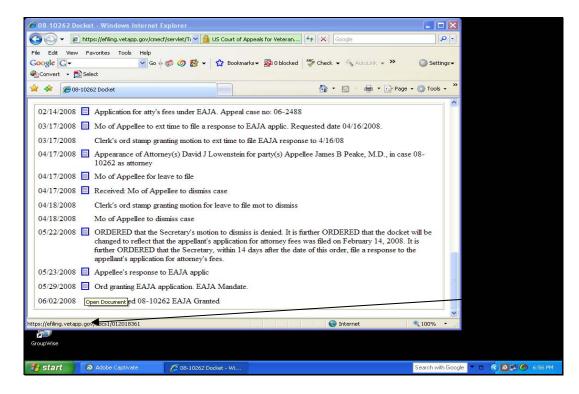

To view the document, just double click on the blue square and the document will open (the user will notice that a new web browser window will open). The User then has the option to save the document locally, print it or email (notice the icons on the windows toolbar).

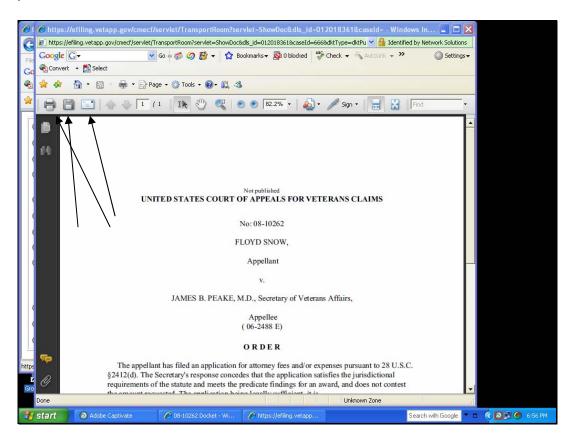

When the user is finished viewing the document, select the X box in upper right hand cornet to close the document. When you close the document, the user will be returned to the docket sheet. Click the Case Search link to go back to the main Search page.

#### This concludes the Report – Case Search Page Training.